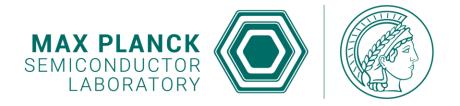

# EDET HOUSEKEEPING Software & Infrastructure

Max Planck Semiconductor Lab

Martin Hensel

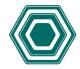

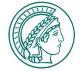

#### **AGENDA**

#### Development progress during the last year

- VIServer wrangling the gritty low-level stuff
- VIClient presenting useful information
- VIManager tying it all together, with a bow on top
- Documentation when everything else fails
- Next steps the dreaded audience participation section

#### Infrastructure

- Current infrastructure
- Expected infrastructure changes (soon™)

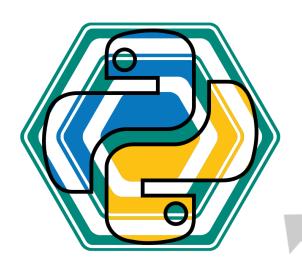

Suggestions for a better icon are welcome, but it has to be at least 20% cooler than the current one.

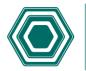

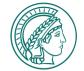

## **DEVELOPMENT PROGRESS – VISERVER (V0.4.12)**

- ☑ Sequencing system allowing to define complex slow-control sequences
- ☑ Real-time logging of all changes
- ☑ EEPROM servicing
- ☑ Switch definitions for all program modules on-the-fly (interfaces, clusters, sequences, conditions).
- ☑ Interfaces and classes for a multitude of devices (I<sup>2</sup>C, Ethernet, GPIB, file system)
- ☑ System independent (Win10, Ubuntu, XU1)

#### 

- Define (almost) arbitrarily complex read-out or update plans with different timings.
- Switch automatically or manually between the schedules.
- ☑ Global value change handler and signaling: Reduce update lag of and trigger recalculation for dependent terms.
- ☑ Run multiple server instances from the same installation (as long as they have different IPs and/or ports).
- ☑ Bug fixing, refactoring, coding-style
- → Scaling calculation rework, ties into target checking as well and unifies both systems.

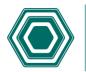

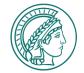

# **DEVELOPMENT PROGRESS – VICLIENT (V0.18.4)**

- Server state overview and controls
- ☑ Flexible tabular views for direct slow control
- ☑ Tabular view for sequences and their state
- View for condition checking and resetting
- ☑ View for EEPROM servicing and debugging
- Model-View architecture
- Rework of server overview into flexible and adjustable tabbed environment
- Accumulation of the multitude of available views into a few easy to find categories
- ☑ Interface to change to server definitions
- Adaptation to central settings storage
- ✓ Adaptation to multi-server control (modularization, overview tie-ins, ...)

- ☑ Transition from fixed PyQt5 dependency to more flexible qtpy framework:
  - Selects either PyQt5 or PySide2 depending on availability.
  - Easy upgrade to Qt6 (hopefully).
- Adaptation to scaling and targeting rework (new editors for user input, changed behavior of sequences and conditions)

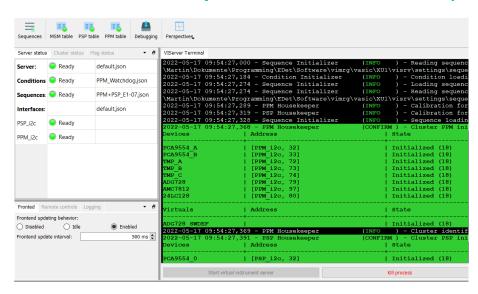

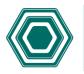

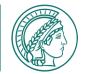

### **DEVELOPMENT PROGRESS – VIMANAGER (V2.5)**

- ☑ PyQt5 based container for the whole user interface, combining windows of client and ASIC/data taking → All in one tool.
- Sophisticated docking system: the user can adapt the UI to the current needs.
- ☑ Interface between slow-control, ASIC and data-taking modules.
- ☑ Provides a contained environment with all dependencies → Independent of the surrounding system.
- ☑ Tested on multiple host systems: Win10, ubuntu18, ubuntu20, Scientific Linux 7.
- ☑ Transition to qtpy for same reasons
- ✓ Centrally handled settings store, providing (only) the relevant settings to all modules
   → Modules can have self-contained design.

- ☑ Container for connection-based multi-server handling: Each connected server can have its own settings, modules and views.
- ☑ Optional interface for external tools to control the whole GUI (too powerful at the moment, can call almost every function in the GUI, function chaining coming soon™).

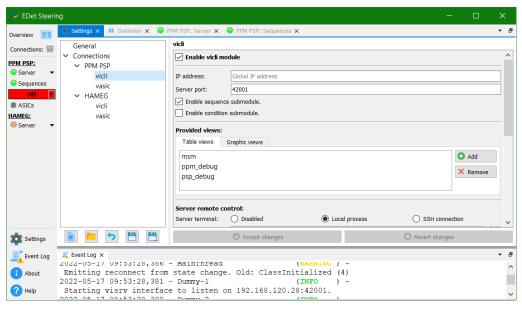

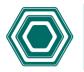

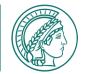

#### **DEVELOPMENT PROGRESS - DOCUMENTATION**

- User documentation is still far away.
- O Developer documentation is well on its way but patchy: It is updated and extended whenever I work on a class/function.
- Modules/classes outside of my development scope are mostly undocumented.
- Current documentation style: google
- For VSCode: Install the suggested extension "autoDocstring", all settings are included in the workspace helps maintaining the doc style.
- Documentation is created using the Sphinx framework that can read python inline docs as well as reStructuredText for arbitrary documentation pages.
- **Documentation for now in Qt style.**

- ② Problem: Qt decided to leave documentation on the back-burner, QtAssisstant degraded in functionality and cannot even display a styled html webpage as one would expect.
- The documentation can be provided in nice and styled html format and can even be searched with full-text search as before.

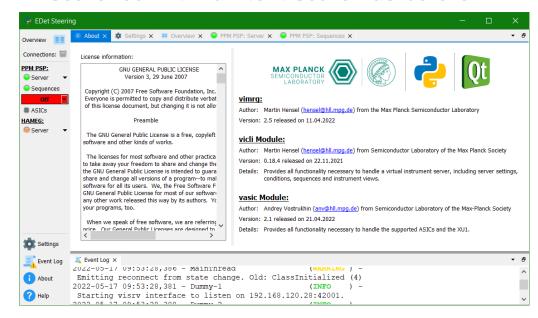

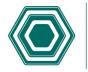

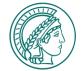

#### **DEVELOPMENT PROGRESS - DOCUMENTATION**

#### **Qt Style**

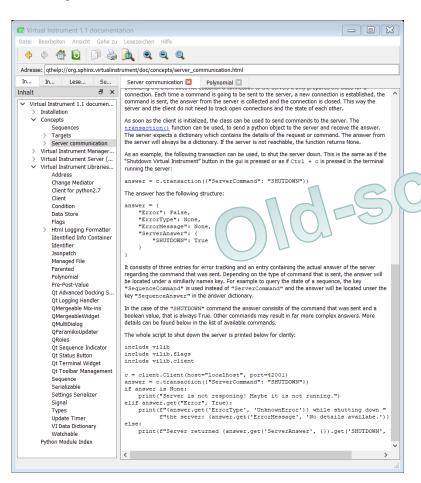

#### **Html Style**

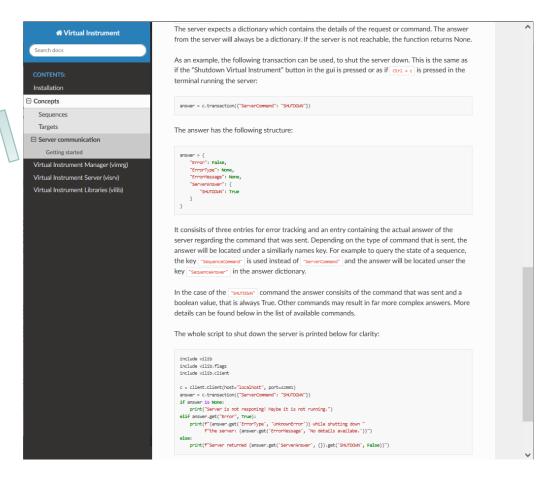

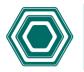

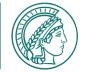

#### **DEVELOPMENT PROGRESS - DOCUMENTATION**

#### **Qt Style**

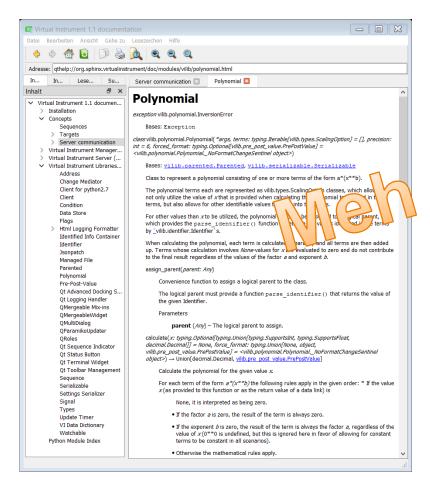

#### **Html Style**

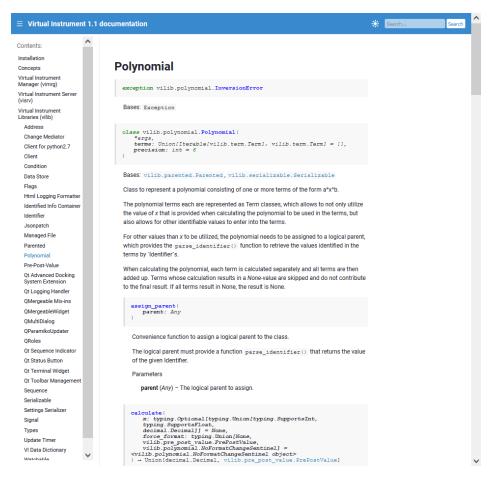

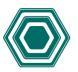

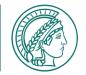

#### **DEVELOPMENT PROGRESS – NEXT STEPS**

From the developers point of view, most critical housekeeping and slow control features seem to be implemented or are well on the way.

So now it is up to YOU to decide:

- What do YOU want the software to do?
- What do YOU want it to look like?
- What do YOU need to be able to see at first glance and what is astonishingly irrelevant information while YOU use the software?
- What do YOU think needs improvement?
   And how do YOU think it would work better.

IN GERMANY WE DON'T SAY:
"DO YOU REALLY BELIEVE
WHAT YOU'RE SAYING, OR
ARE YOU JUST
MESSING WITH ME?"

WE SAY: "AHA."

AND I THINK THAT'S BEAUTIFUL.

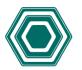

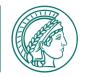

#### **INFRASTRUCTURE – CURRENT STATE**

- ✓ All(?) development progress is hosted on HLL internal git server (gitea).
- ☑ The software is distributed on several machines inside (≥8) and outside (2) of HLL.
- Outside machines need VPN access to reach internal git.
- Many developers are working on different parts of the toolchain, some are more active in committing and pushing their progress to git than others → Please be more active and adhere to <u>flake8</u> and <u>black</u> coding style!
- ☑ Issue tracking provided on the internal git as well. So long as we do not have active users outside of HLL members, that is fine.

- ☑ Installation of the software framework is automated locally in large parts, but has steps where experts are actively needed (system settings, git credentials).
- ☑ The framework comes with its own python and Qt versions inside a (Ana)conda environment → mostly independent of other software on the target machine.
- ✓ Large installers are hosted outside the git (blew repo up to 5GB, now back to 175MB) using MPG Keeper and a two-step download process to fetch the latest release.

The Gitea database holds:

18 users, 20 public keys, 31 repositories, 258 watches, 11064 actions, 186 accesses, 47 issues, 187 comments, 33 releases, 6 milestones, 49 labels, 7 teams, 3 attachments.

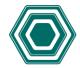

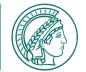

#### **INFRASTRUCTURE – EXPECTED CHANGES**

#### **Source control:**

- Move internal git to externally accessible and hosted service so that external machines loose the VPN dependence.
- GWDG hosts a GitLab, but currently large changes are applied to allowed usage and features.
- MPDL is in slow negotiations with GitLab for a MPG wide instance as well.
- HLL might acquire its own GitLab or GitHub instance hosted by GWDG for the foreseeable future.
- In addition this allows contributions/issue raising from our users outside the HLL.

#### System setup:

- Develop an automated installation and upgrade process that can be triggered on remote machines.
- At the moment ANSIBLE is investigated for handling these tasks:
  - Allows remote setup of the whole machine
     (as soon as the operating system is available
     and a connection to the HLL net is
     established) as well as all software related
     installation tasks.
  - Allows triggering updates on remote machines.
- Usability outside of the HLL net?

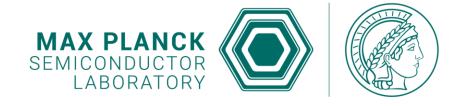

**REQUESTS?** 

0 0

0 0

**QUESTIONS?** 

**BUG-REPORTS?** 

When your program is a complete mess, but it does its job

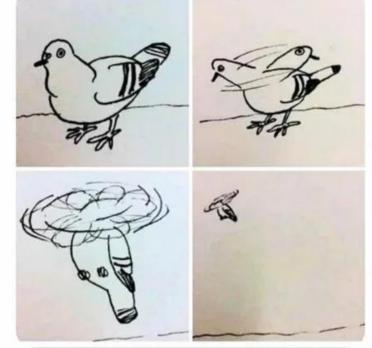

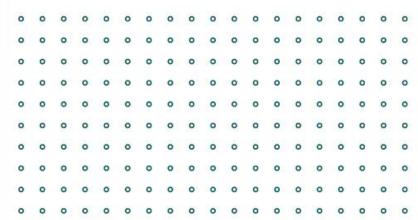

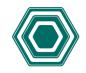

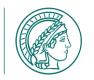

# THANK YOU FOR YOUR ATTENTION

For questions please contact:

Max Planck Society - Semiconductor Laboratory

Martin Hensel

Otto-Hahn-Ring 6 81739 München

Tel.: +49 (0)89 839400-0

Fax: +49 (0)89 839400-11

E-Mail: hll-info@hll.mpg.de

Internet: www.hll.mpg.de